# **LinHES - Feature # 898: Add ip/url information in static tuner list**

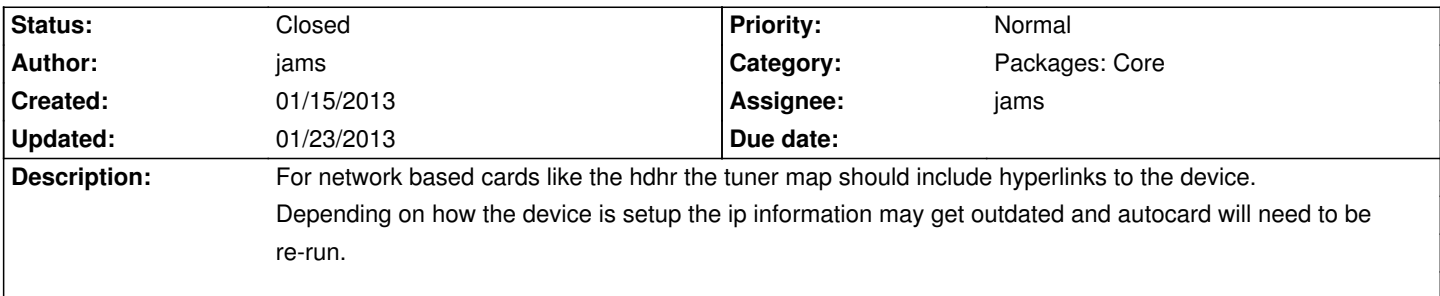

## **Associated revisions**

# **01/16/2013 10:54 am - jams**

linhes-config: list the ip of network tuners, and provide a link on the supplemental webpage

refs #898

#### **01/23/2013 03:46 pm - jams**

runit-scripts: add cetonproxy or bridge service. Added infinitv\_usb service.

refs #899 refs #898

### **01/23/2013 03:47 pm - jams**

supplemental-web: list\_cardmap.py, add hyperlinks to network devices in output for display on the local website.

refs #898

### **History**

# **01/23/2013 03:53 pm - jams**

*- Status changed from New to Closed*

Hyperlinks to detected network tunes (via autocard.py) are included on the local website.